# **Infrastructure - Task #4132**

Story # 4130 (Closed): migrate DNS from NCEAS to Amazon Route 53

# **Create dataone zone on Rackspace Cloud DNS**

2013-10-28 23:42 - Matthew Jones

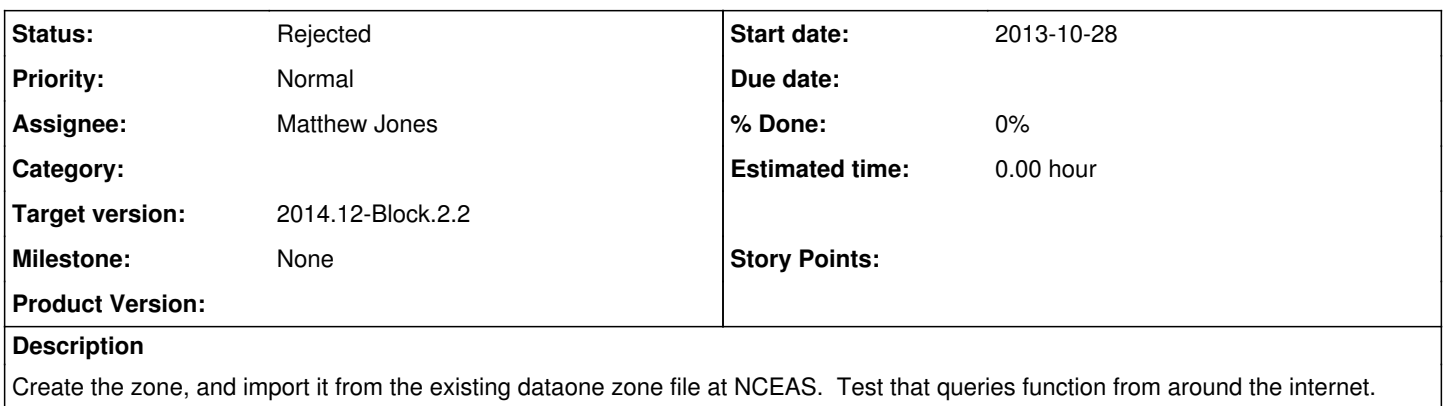

#### **History**

### **#1 - 2014-01-06 18:41 - Dave Vieglais**

*- Target version set to 2014.2-Block.1.1*

### **#2 - 2014-03-14 17:47 - Chris Jones**

*- Target version changed from 2014.2-Block.1.1 to 2014.12-Block.2.2*

### **#3 - 2014-03-18 12:35 - Dave Vieglais**

- *Status changed from New to Rejected*
- *translation missing: en.field\_remaining\_hours set to 0.0*
- *Milestone set to None*